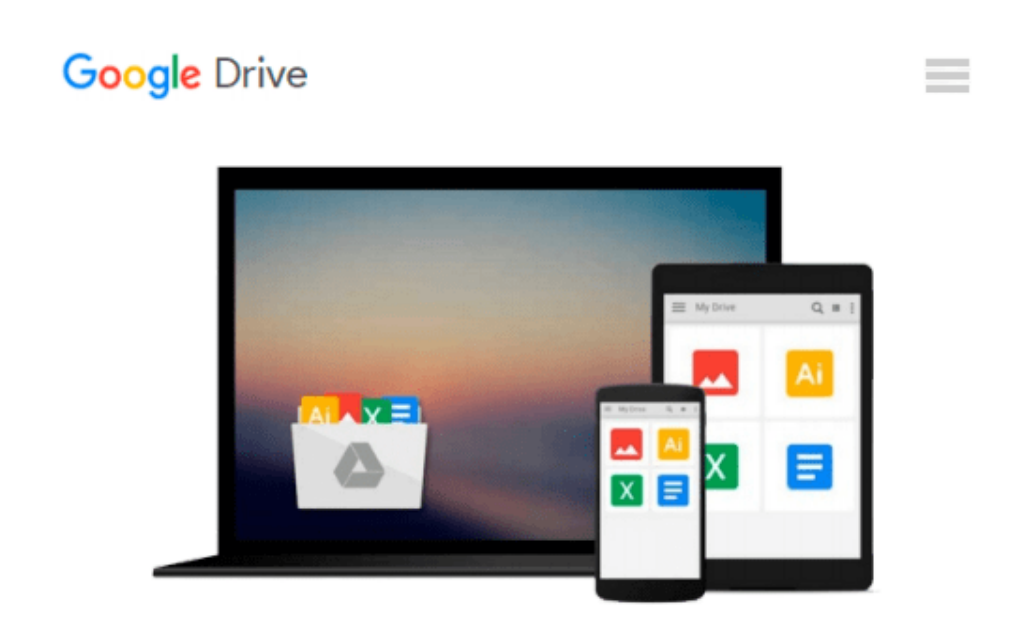

# **A Newbie's Guide to OS X Yosemite: Switching Seamlessly from Windows to Mac**

*Minute Help Guides*

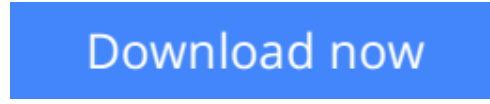

[Click here](http://zonebook.me/go/read.php?id=1503148572) if your download doesn"t start automatically

### **A Newbie's Guide to OS X Yosemite: Switching Seamlessly from Windows to Mac**

Minute Help Guides

**A Newbie's Guide to OS X Yosemite: Switching Seamlessly from Windows to Mac** Minute Help Guides So you've decided to take the plunge and get started with OS X Yosemite for Mac. Congratulations! Longtime Mac users know that Mac just works – the interface you'll come to know and love is intuitive, powerful, and designed to make your life easier. Technology can and should be exciting, and your Mac will offer all of that excitement, without the headaches! Whether you're a first time Mac user or a seasoned Mac devotee, OS X Yosemite has something for everyone. Its design overhaul brings it closer to the look and feel of iOS (the operating system for Apple mobile devices like the iPhone and the iPad), but the closer connection between OS X and iOS is much more than mere aesthetics. New continuity features like Handoff make it easier than ever to work on your Mac, your iPhone and your iPad – if you work on a document in Pages, for example, you can pick up your iPhone and keep working right where you left off on your Mac. You can also answer calls and send messages (even SMS messages) on your Mac if you own an iPhone. The Safari browser is significantly improved, Spotlight Search enjoys massive improvements and new features, Notifications are more robust and useful than ever, Mail handles large attachments and allows you to mark up documents without ever leaving an email message, and much, much more. There are hundreds of new features and tweaks in Yosemite, and while you may not notice every single one, we promise they add up to a vastly improved experience. Just like the previous OS X upgrade (Mavericks), Yosemite is a free download through the Apple App Store, though if you're lucky enough to own a brand new Apple iMac or Macbook, it will ship with Yosemite pre-installed. But wait, you say. You've never used a Mac before, and you have no idea what any of this means. No worries! This guide was written just for you. We'll cover everything you need to know about making the switch from Windows to Mac, the basic terminology you'll need to find your way around and customize your machine, some handy tips and tricks that even serious Mac users may not know, and some basic maintenance that will keep your Mac happy and healthy for years to come. Finally, we'll cover a number of free third party apps that will help you get the most out of your Mac and OS X Yosemite. Along the way, we'll give you lots of screenshots, tips and practice so that you can feel confident, competent and comfortable with your new Mac. Congratulations on choosing OS X Yosemite for Mac – now let's get started!

**[Download](http://zonebook.me/go/read.php?id=1503148572)** [A Newbie's Guide to OS X Yosemite: Switching Seaml ...pdf](http://zonebook.me/go/read.php?id=1503148572)

**[Read Online](http://zonebook.me/go/read.php?id=1503148572)** [A Newbie's Guide to OS X Yosemite: Switching Sea ...pdf](http://zonebook.me/go/read.php?id=1503148572)

#### **Download and Read Free Online A Newbie's Guide to OS X Yosemite: Switching Seamlessly from Windows to Mac Minute Help Guides**

#### **From reader reviews:**

#### **Maria Davis:**

The event that you get from A Newbie's Guide to OS X Yosemite: Switching Seamlessly from Windows to Mac is a more deep you rooting the information that hide into the words the more you get interested in reading it. It doesn't mean that this book is hard to know but A Newbie's Guide to OS X Yosemite: Switching Seamlessly from Windows to Mac giving you joy feeling of reading. The writer conveys their point in specific way that can be understood simply by anyone who read the idea because the author of this publication is well-known enough. That book also makes your personal vocabulary increase well. So it is easy to understand then can go to you, both in printed or e-book style are available. We suggest you for having this specific A Newbie's Guide to OS X Yosemite: Switching Seamlessly from Windows to Mac instantly.

#### **Carolyn Wilson:**

The reserve untitled A Newbie's Guide to OS X Yosemite: Switching Seamlessly from Windows to Mac is the guide that recommended to you to read. You can see the quality of the publication content that will be shown to you. The language that writer use to explained their way of doing something is easily to understand. The writer was did a lot of exploration when write the book, therefore the information that they share for your requirements is absolutely accurate. You also can get the e-book of A Newbie's Guide to OS X Yosemite: Switching Seamlessly from Windows to Mac from the publisher to make you much more enjoy free time.

#### **Luis Gonzalez:**

As we know that book is essential thing to add our know-how for everything. By a publication we can know everything we want. A book is a set of written, printed, illustrated or even blank sheet. Every year was exactly added. This reserve A Newbie's Guide to OS X Yosemite: Switching Seamlessly from Windows to Mac was filled concerning science. Spend your spare time to add your knowledge about your scientific disciplines competence. Some people has various feel when they reading some sort of book. If you know how big good thing about a book, you can experience enjoy to read a guide. In the modern era like now, many ways to get book which you wanted.

#### **Miguel Sherman:**

Do you like reading a e-book? Confuse to looking for your favorite book? Or your book ended up being rare? Why so many concern for the book? But just about any people feel that they enjoy with regard to reading. Some people likes reading through, not only science book but also novel and A Newbie's Guide to OS X Yosemite: Switching Seamlessly from Windows to Mac or maybe others sources were given information for you. After you know how the fantastic a book, you feel desire to read more and more. Science book was created for teacher as well as students especially. Those textbooks are helping them to

bring their knowledge. In various other case, beside science guide, any other book likes A Newbie's Guide to OS X Yosemite: Switching Seamlessly from Windows to Mac to make your spare time considerably more colorful. Many types of book like this.

## **Download and Read Online A Newbie's Guide to OS X Yosemite: Switching Seamlessly from Windows to Mac Minute Help Guides #MACXEYL2JUF**

### **Read A Newbie's Guide to OS X Yosemite: Switching Seamlessly from Windows to Mac by Minute Help Guides for online ebook**

A Newbie's Guide to OS X Yosemite: Switching Seamlessly from Windows to Mac by Minute Help Guides Free PDF d0wnl0ad, audio books, books to read, good books to read, cheap books, good books, online books, books online, book reviews epub, read books online, books to read online, online library, greatbooks to read, PDF best books to read, top books to read A Newbie's Guide to OS X Yosemite: Switching Seamlessly from Windows to Mac by Minute Help Guides books to read online.

### **Online A Newbie's Guide to OS X Yosemite: Switching Seamlessly from Windows to Mac by Minute Help Guides ebook PDF download**

**A Newbie's Guide to OS X Yosemite: Switching Seamlessly from Windows to Mac by Minute Help Guides Doc**

**A Newbie's Guide to OS X Yosemite: Switching Seamlessly from Windows to Mac by Minute Help Guides Mobipocket**

**A Newbie's Guide to OS X Yosemite: Switching Seamlessly from Windows to Mac by Minute Help Guides EPub**